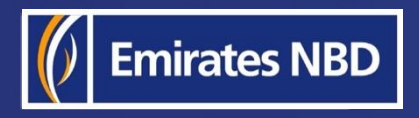

֘֒

# businessONLINE - HOW TO SETUP YOUR PASSWORD

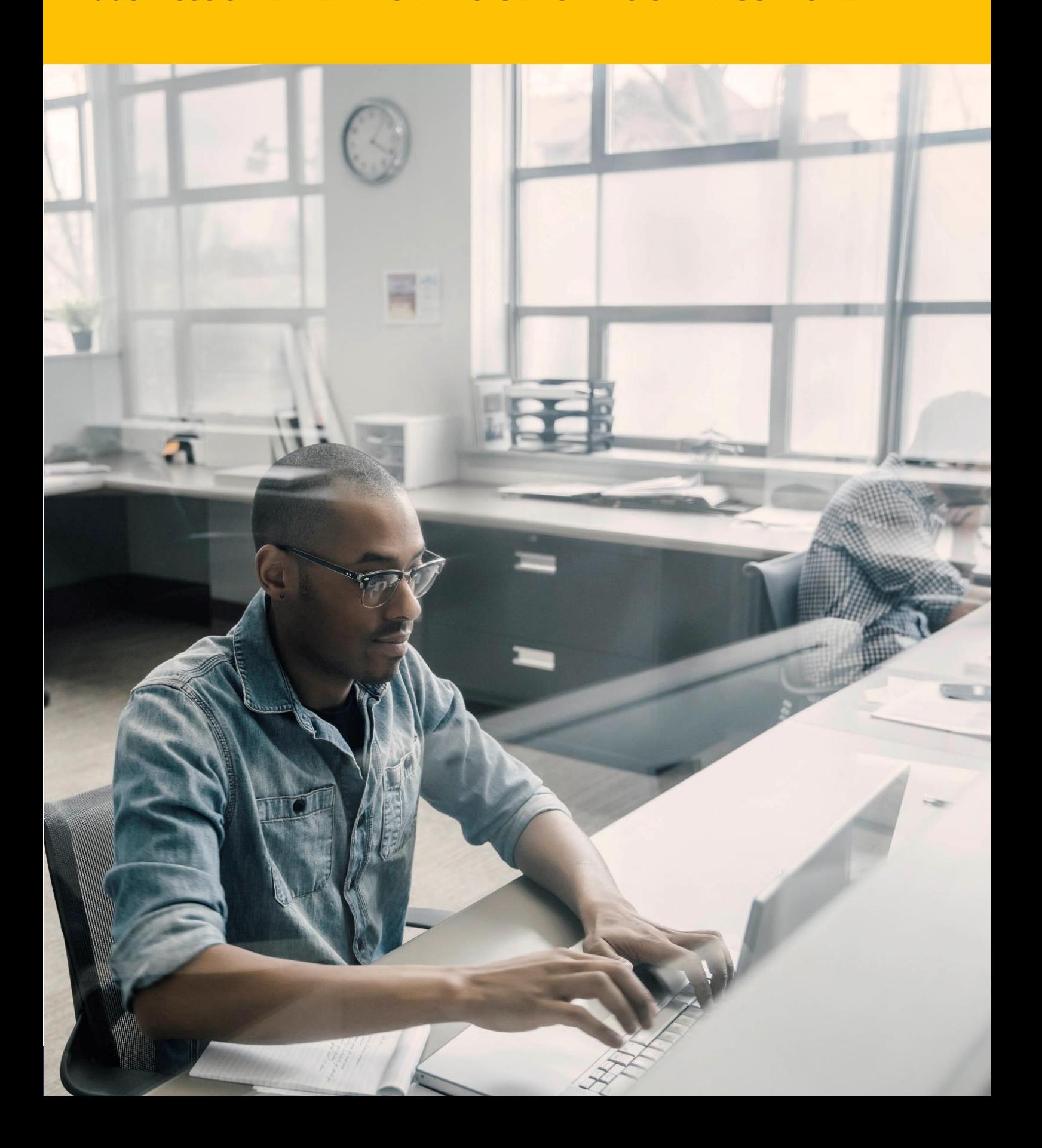

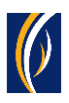

## HOW TO SETUP YOUR PASSWORD

▪ Navigate to our website link:<https://businessonline.emiratesnbd.com/>

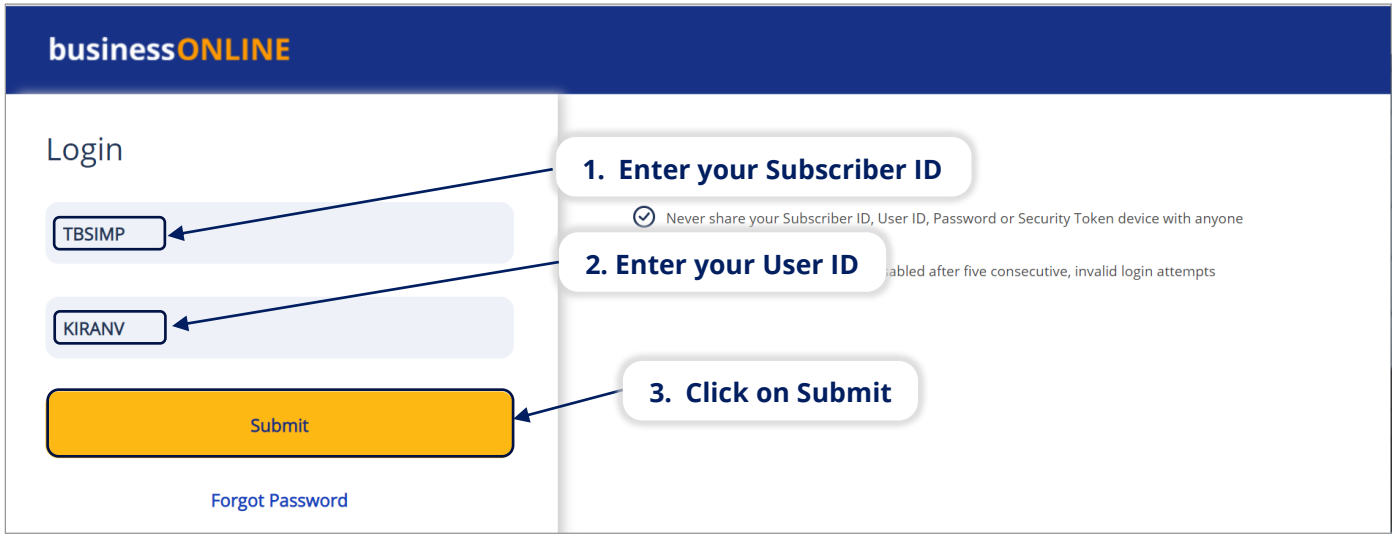

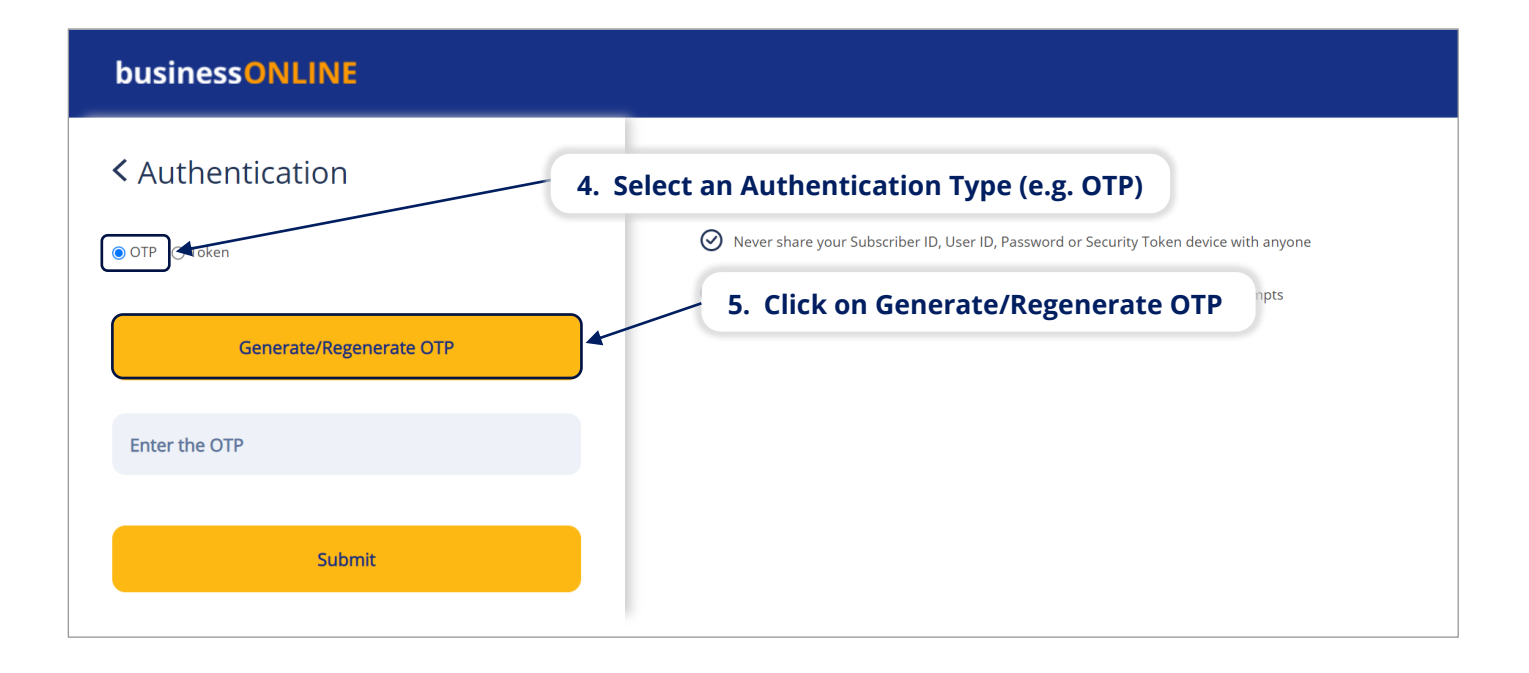

#### businessONLINE

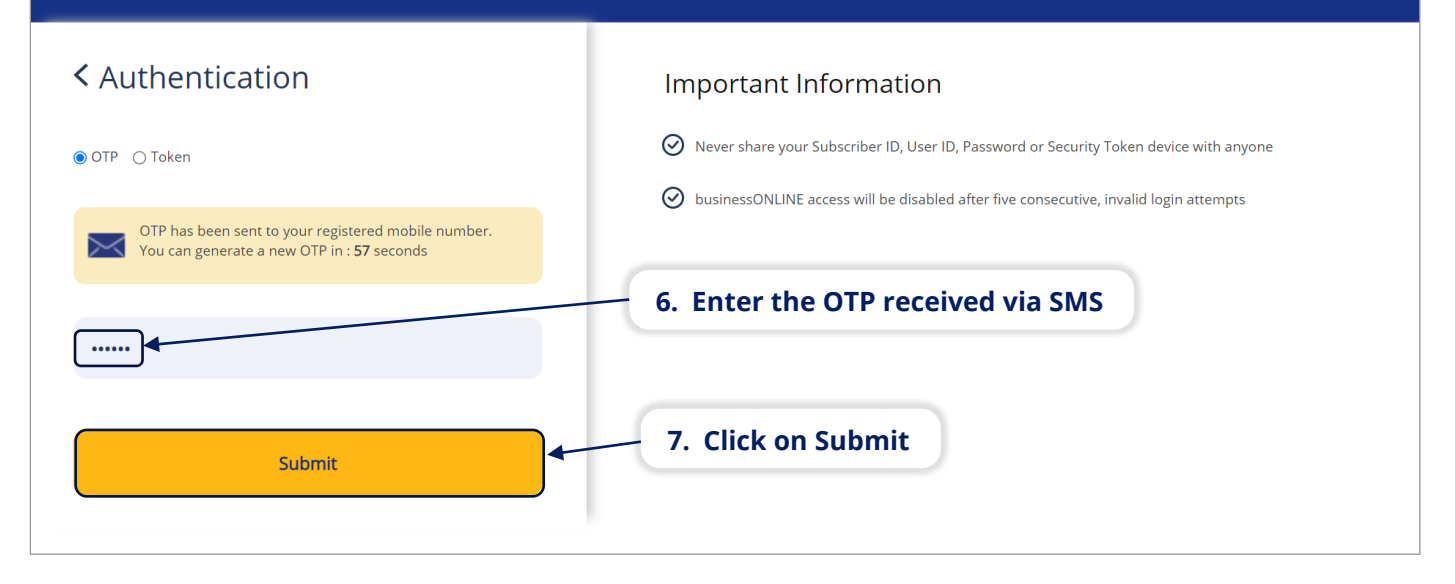

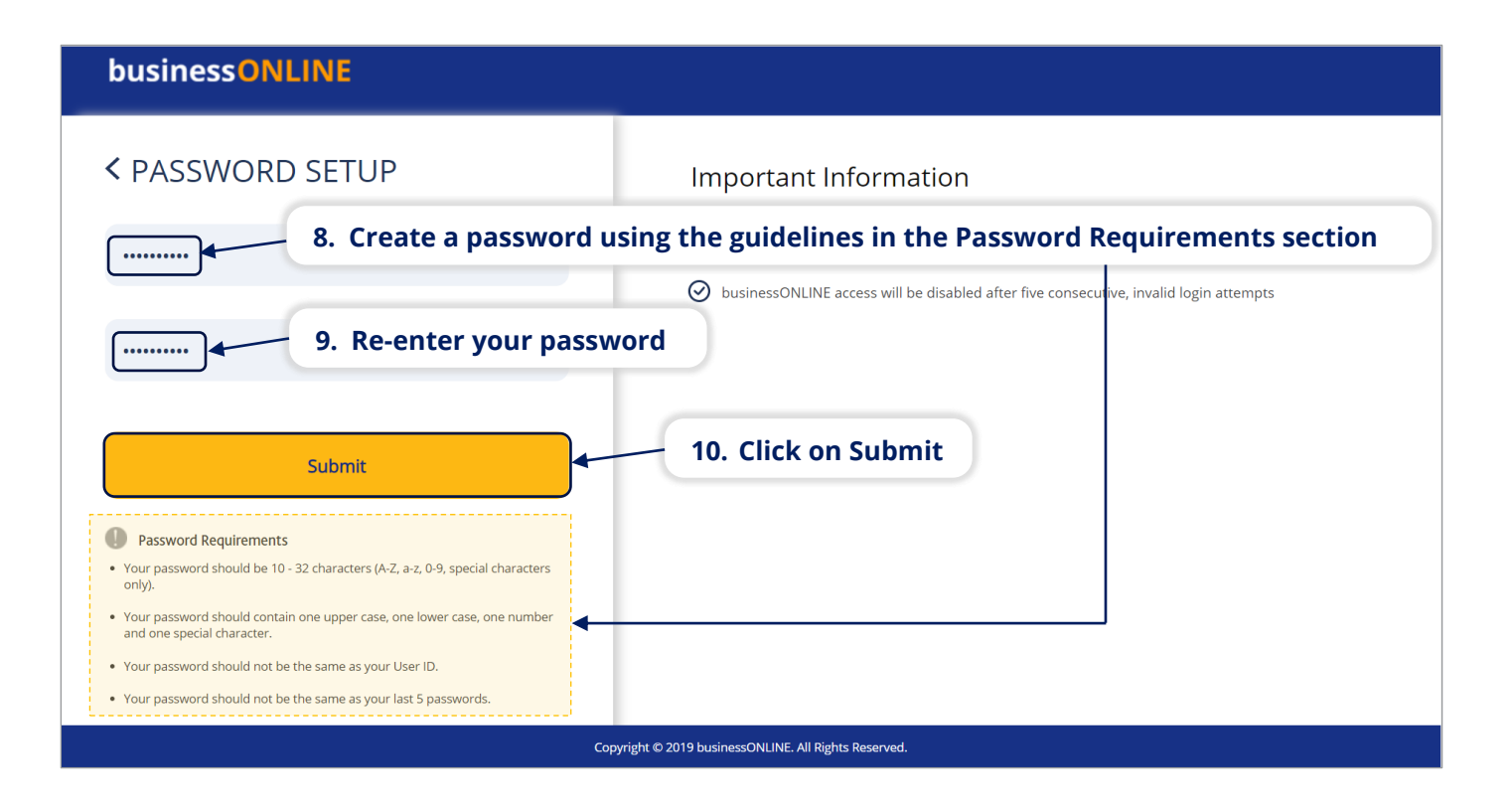

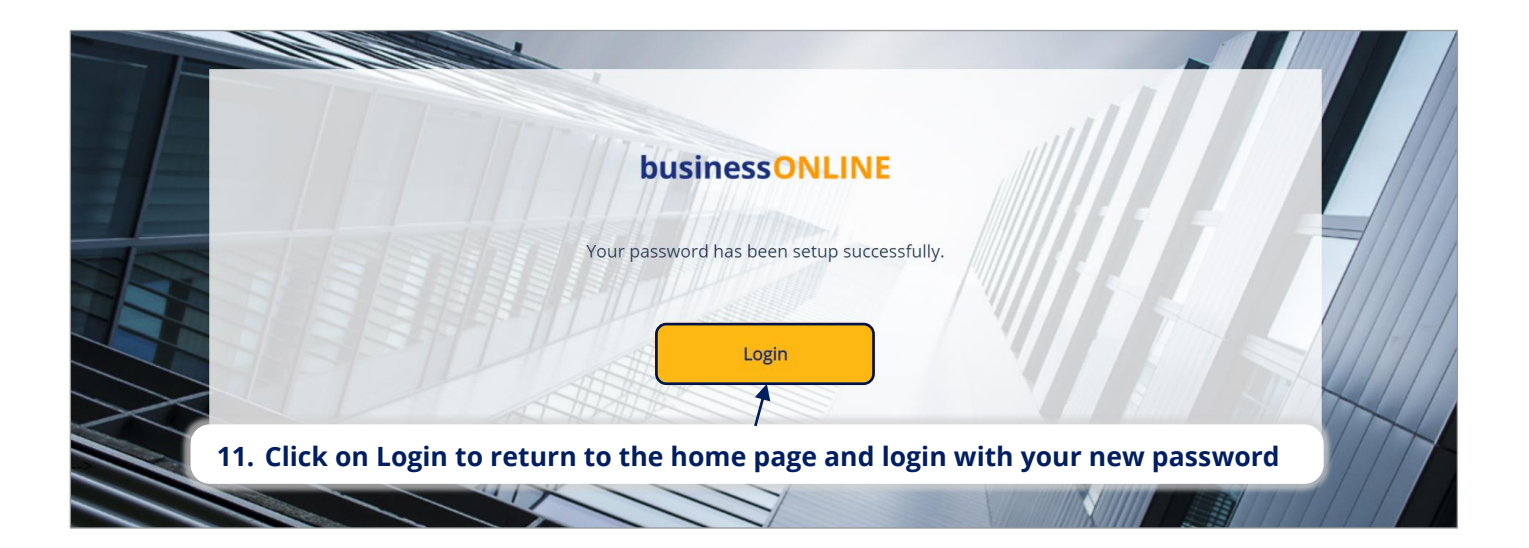

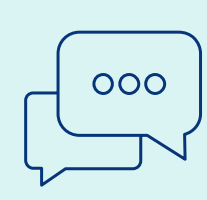

### CONTACT US:

#### **Business Banking:**

+971 600 54 0009 businessONLINEhelp@EmiratesNBD.com

### **Corporate & Institutional Banking:**

+971 4 3160214 (IVR - option 2) businessONLINEwb@EmiratesNBD.com

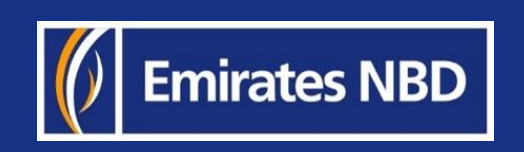